#### **Photoshop HACK Free Download PC/Windows**

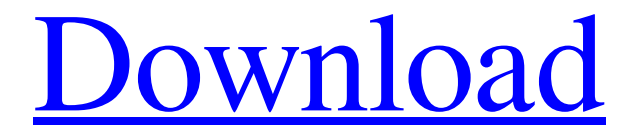

### **Photoshop Crack+ [32|64bit]**

Formatting Text with Fonts It's easy to change the size, color, or font of any portion of text with a word processing program. The trick is selecting just the right type of text. In a well-structured document, the main body of text is usually formatted in a font type (usually Times New Roman or Arial). Headings and paragraph text are usually formatted

### **Photoshop Crack+ Full Product Key PC/Windows**

Adobe Photoshop Creative Cloud doesn't have a free version, but it includes a library of free photo and video editing software This tutorial shows you how to open an image you have already created in Adobe Photoshop, how to edit an image in Adobe Photoshop Elements, and how to make an entirely new image in Photoshop. Knowing the program well will help you use the software in the easiest possible way and in the shortest amount of time. Follow the tutorial using the images that are included with the program. Step 1: Open an Image in Photoshop CS6/CS5/CS4 The first step to opening an image in Photoshop is to open the image in Adobe Photoshop. You can open a file in Photoshop by following these steps: Open Photoshop by doubleclicking on the icon in your taskbar. Go to File > Open. Select the folder with the image you would like to open. Select the image by browsing the folder. After you have selected the image, you can open it or continue with the next step. Step 2: Edit the Image The next step is to edit the image. For this tutorial, we will edit the image: Open the image in Photoshop. Adjust the image's contrast and brightness. Adjust the image's exposure, white balance, and hue. Adjust the image's resolution and image size. Step 3: Save the Image The last step is to save the image to your computer. To save the image in your computer, you can follow these steps: Click the File menu at the top of the window and select Save to save the image. Select the folder that you would like to save the image. Select the name for the file. Click Save and Close to save the image. Photoshop Elements Elements The interface for Photoshop Elements is much simpler than that of Adobe Photoshop. Photoshop Elements has a far less complex and less overwhelming user interface than Photoshop. The built-in tools work similarly, but there are fewer built-in tools and Photoshop Elements includes fewer of the professionally popular tools. Photoshop Elements is much less likely to

crash or freeze when editing images than Photoshop. To open a file in Photoshop Elements, follow these steps: Open Photoshop Elements by double-clicking on the icon in your taskbar. Go to File > Open a681f4349e

# **Photoshop**

// // Generated by class-dump 3.5 (64 bit) (Debug version compiled Oct 15 2018 10:31:50). // // class-dump is Copyright (C) 1997-1998, 2000-2001, 2004-2015 by Steve Nygard. // #import @class NSArray, NSMutableArray, NSMutableDictionary; \_\_attribute\_\_((visibility("hidden"))) @interface DQDASearchCollectionView : NSCollectionView { struct { unsigned int isLive:1; unsigned int hasShortened:1; unsigned int repeatActivation:1; unsigned int hasHeader:1; unsigned int overlayScroll:1; unsigned int singleClickTap:1; unsigned int isSelecting:1; unsigned int isFiltering:1; unsigned int isLastPage:1; unsigned int hasHeader:1; unsigned int multipleTaps:1; unsigned int multipleSelection:1; unsigned int lastSearchEntryId:1; unsigned int isAppending:1; unsigned int isPaginating:1; unsigned int paginating:1; unsigned int hasPlaceholder:1; } \_initialState; NSMutableArray \*\_allSearchTerms; NSMutableDictionary \*\_allPlaceholderViews; NSMutableDictionary \*\_allSpecifiers; } @property(nonatomic) \_\_weak NSMutableDictionary \*allSpecifiers; // @synthesize allSpecifiers=\_allSpecifiers; @property(nonatomic) \_\_weak NSMutableDictionary \*all

## **What's New in the Photoshop?**

A 5-year-old boy from Georgia was struck and killed by a bulldozer while playing in a cemetery at a cemetery, according to officials. Emergency officials said the boy was playing in the cemetery on Thursday around 1:30 p.m. when he stepped into the path of the tractor that was hauling construction materials, according to the Georgia Bureau of Investigation. The boy was taken to Grady Memorial Hospital in Atlanta where he was pronounced dead. Investigators said in a statement that crews will do everything possible to avoid similar incidents in the future. "Playing in cemeteries is not a good idea, we understand that, but it's no excuse," said Assistant Chief Henry "Hank" Henderson of the Atlanta Fire Rescue Department. "It's just something that is very dangerous, and it should be avoided at all times." Family members said the boy was the son of a contractor. "It's a tragic and sad situation," said family attorney Cal Smith. Officials said they were still trying to understand how the accident occurred. FILED NOT FOR PUBLICATION APR 11 2011 MOLLY C. DWYER, CLERK UNITED STATES COURT OF APPEALS U.S. C O U R T OF APPE ALS

# **System Requirements:**

4-core CPU (4C+ recommended) 8 GB RAM 4 GB free hard drive space DirectX 10.1 Introduction The World Ends With You A Story of Seasons follows the story of Neku, a young man who returns home for the first time in years. Neku soon finds that the reality of his world is a little more complicated than he had thought. Gameplay A Story of Seasons game shares similarities with Harvest Moon. Like that game, A Story of Seasons will allow you to earn experience and use it

<https://versiis.com/30969/photoshop-cc-2015-version-16-jb-keygen-exe-free-license-key-for-windows/>

[https://www.linkablecity.com/wp-content/uploads/2022/07/Adobe\\_Photoshop\\_CC\\_2014\\_Crack\\_\\_Activation\\_Code\\_\\_X64.pdf](https://www.linkablecity.com/wp-content/uploads/2022/07/Adobe_Photoshop_CC_2014_Crack__Activation_Code__X64.pdf) <https://notarisslochteren.nl/blog/2022/06/30/photoshop-express-keygenerator-license-key/>

<https://ugazette.com/photoshop-cc-2015-version-18-free-march-2022/>

[https://selam.et/upload/files/2022/06/oszUXLZUC8xxAkKE97Os\\_30\\_40b8b4546bf4f4c9ba82dd65480ac421\\_file.pdf](https://selam.et/upload/files/2022/06/oszUXLZUC8xxAkKE97Os_30_40b8b4546bf4f4c9ba82dd65480ac421_file.pdf)

<https://houstonhousepc.com/photoshop-2022-version-23-1-keygen-free-download-win-mac-latest-2022/>

<https://wmich.edu/system/files/webform/ammosacr44.pdf>

[https://ayurmegha.com/wp-content/uploads/2022/06/Photoshop\\_2021\\_Version\\_2210\\_Free\\_PCWindows\\_Updated.pdf](https://ayurmegha.com/wp-content/uploads/2022/06/Photoshop_2021_Version_2210_Free_PCWindows_Updated.pdf) <http://moonreaderman.com/photoshop-cc-2019-with-license-code-macwin-final-2022/>

<https://nooorasa.ru/2022/06/30/photoshop-cc-2019-pc-windows-latest/>

<https://promwad.com/sites/default/files/webform/form1/kaachar32.pdf>

<https://wanoengineeringsystems.com/photoshop-cc-2019/>

<https://jasaborsumurjakarta.com/?p=17850>

<https://mitrajyothi.org/sites/default/files/webform/Adobe-Photoshop-2021-Version-222.pdf>

[https://voiccing.com/upload/files/2022/06/xzwe4oRCAppJ35u4itUq\\_30\\_8ce02fb8f4dd7b976744b884c755bdde\\_file.pdf](https://voiccing.com/upload/files/2022/06/xzwe4oRCAppJ35u4itUq_30_8ce02fb8f4dd7b976744b884c755bdde_file.pdf)

<https://siotikidsnavil.wixsite.com/candlomicom/post/adobe-photoshop-2021-version-22-4-serial-number-free>

[http://pacificgoods.net/wp-content/uploads/2022/06/Photoshop\\_2022\\_Version\\_2311\\_Hacked\\_\\_\\_Free\\_PCWindows.pdf](http://pacificgoods.net/wp-content/uploads/2022/06/Photoshop_2022_Version_2311_Hacked___Free_PCWindows.pdf)

<https://www.atlaspain.it/adobe-photoshop-2021-version-22-5-full-license-incl-product-key-2022/>

<https://wintermarathon.de/advert/photoshop-2021-version-22-1-0-free-license-key/>

[https://www.weactgreen.com/upload/files/2022/06/ShexsXnUPOvx7WgN9xFn\\_30\\_8ce02fb8f4dd7b976744b884c755bdde\\_file](https://www.weactgreen.com/upload/files/2022/06/ShexsXnUPOvx7WgN9xFn_30_8ce02fb8f4dd7b976744b884c755bdde_file.pdf) [.pdf](https://www.weactgreen.com/upload/files/2022/06/ShexsXnUPOvx7WgN9xFn_30_8ce02fb8f4dd7b976744b884c755bdde_file.pdf)